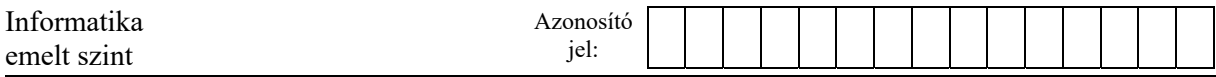

# **1. Burgonya**

A burgonya, vagy közismertebb nevén a krumpli, B- és C-vitaminban gazdag, sokrétűen használható élelmiszernövényünk. Sokan nem tudják azonban, hogy különböző ételekhez más-más fajtájú burgonyát érdemes használni.

Az Ön feladata, hogy készítsen egy, a burgonyatípusokat és fajtákat bemutató ismertetőt az alábbi leírás és minta alapján. A dokumentum elkészítéséhez a krumpliforras.txt UTF-8 kódolású szövegállományt és a balatoni-rozsa.jpg, cimkrumpli.png, kiskrumpli.png, noveny.jpg, peruilila.jpg, rioja.jpg, skot.jpg és somogyi-kifli. jpg képeket használja fel!

- 1. Hozza létre szövegszerkesztő program segítségével a burgonya nevű dokumentumot a program alapértelmezett formátumában a források felhasználásával! Ügyeljen arra, hogy az elkészült dokumentum felesleges és többszörös szóközöket, illetve üres bekezdéseket ne tartalmazzon! A dokumentumban alkalmazzon automatikus elválasztást!
- 2. Legyen a dokumentum A4-es lapméretű és álló tájolású! A bal és a jobb oldali margót 2,2 cm-esre, az alsó és felső margót 2 cm-esre állítsa be!
- 3. A szöveg karakterei Times New Roman (Nimbus Roman) betűtípusúak legyenek, a szövegtörzs pedig 11 pontos betűméretű! A szövegtörzs bekezdéseinek igazítása – a táblázaton kívül és ahol a feladat mást nem kér – legyen sorkizárt, 0,5 cm első sor behúzású, a sorközük egyszeres, előttük és utánuk 0 pontos térköz!
- 4. Készítse el a címet a következőképpen!
	- a. Hozzon létre egy 1 soros és 3 oszlopos, szegély nélküli táblázatot! A táblázat oszlopainak szélessége rendre 3, 4, 3 cm legyen! A táblázatot igazítsa vízszintesen középre!
	- b. A középső cellába gépelje be a "Burgonya" szót! A cím legyen 16 pontos méretű, félkövér és kiskapitális betűstílusú! A középső cella tartalmát vízszintesen és függőlegesen igazítsa középre!
	- c. Szúrja be az egyik szélső cellába a cimkrumpli.png képet! A kép magasságát a méretarányok megtartásával állítsa 2 cm-esre! Másolja és tükrözze a képet a másik szélső cellába!
	- d. A bal oldali cella tartalmát vízszintesen igazítsa jobbra, a jobb oldali cella tartalmát pedig balra!
- 5. Az öt alcímet a következőképpen formázza meg!
	- a. A betűméretet állítsa 14 pontosra és félkövér betűstílusúra!
	- b. Az alcímek előtt és mögött 6 pontos térközt állítson be!
- 6. A bevezető szövegben lévő latin kifejezéseket formázza dőlt betűstílussal a minta szerint!
- 7. A második alcímhez a minta szerinti helyre szúrja be a noveny.jpg képet, és a méretarányok megtartásával állítsa be a szélességét 3 cm-esre! A kép és a szöveg között 0,4 cm távolságot állítson be!

*A feladat folytatása a következő oldalon található.* 

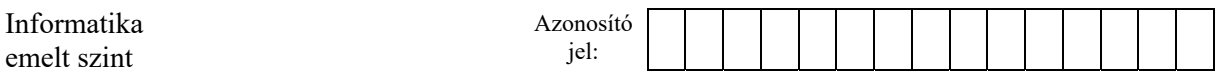

- 8. A "Főzési típusok" alcím alá készítsen egy 3 oszlopos, 4 soros, 16 cm széles, középre igazított táblázatot, melybe helyezze el a mintának megfelelően a szöveget! A táblázat 2-4. sora 2,5 cm magas legyen! A táblázat oszlopainak szélessége rendre 2,8 cm, 8,7 cm és 4,5 cm legyen!
- 9. A táblázatban lévő szövegek formázását a következők szerint végezze el!
	- a. A táblázat első sorában, valamint első és harmadik oszlopában a tartalmat igazítsa vízszintesen középre! A táblázat minden cellája függőlegesen középre igazított legyen!
	- b. Az első oszlop minta szerinti celláinak háttérszínét állítsa be rendre zöld, piros és kék színűre! Itt a betűk színét fehérre állítsa be!
	- c. Az első sor és oszlop betűstílusát a minta szerint állítsa be!
	- d. A középső oszlopban a minta szerinti cellákban lévő szöveget alakítsa át felsorolássá úgy, hogy a felsorolás jele a  $kiskrump1i.png$  kép legyen! A felsorolás sorainak igazítását a minta alapján végezze el!
- 10. Állítsa be, hogy a "*Néhány magyar fajta*" alcím mindenképpen egy új oldal tetejére kerüljön! Az alcím alatti részt 3 hasáb alkalmazásával alakítsa ki! A hasábok szélessége 5 cm legyen! A három hasábban a szöveget a minta szerint ossza el! A burgonyafajták neve alá szúrja be a fajtához tartozó képet (somogyi-kifli.jpg, balatoni-rozsa.jpg, rioja.jpg)! A képek szélességét a méretarányok megtartásával állítsa 5 cm-re! A fajták neveinek betűmérete legyen 12 pontos! A fajták neveit és a leírásukat formázza és igazítsa a mintának megfelelően! Az itt lévő bekezdések első sorának behúzása 0 cm-es legyen!
- 11. A "*Különleges fajták*" alcím alatti résznél a két fajta nevét állítsa 12 pontos méretűre, félkövér betűstílusúra, valamint előtte és utána is állítson be 6 pontos térközt! A fajták nevét igazítsa a minta szerint! A két fajtának a leírásához szúrja be a peruilila.jpg és a skot.jpg képeket! A képek szélességét a méretarányok megtartásával 5 cm-esre állítsa és igazítsa a minta szerint!

**30 pont** 

**Forrás:** 

*http://www.bekesibio.hu/2012/09/keszthelyi-burgonyafajtak/ Utolsó letöltés: 2016.12.29. https://hu.wikipedia.org/wiki/Antoci%C3%A1nok Utolsó letöltés: 2016.12.29. http://www.lilaburgonya.hu/hu/lilaburgonyafajtak Utolsó letöltés: 2016.12.29. http://www.obtt.hu/tudnivalok/fozesi-tipusok Utolsó letöltés: 2016.12.29. http://www.obtt.hu/sites/default/files/uploads/71\_fajtak12\_2\_0.pdf Utolsó letöltés: 2016.12.29. http://menukalkulator.hu/burgonya-fajtak/ Utolsó letöltés: 2016.12.29. https://hu.wikipedia.org/wiki/Burgonya Utolsó letöltés: 2016.12.29. http://www.clipartbay.com/cliparts/potatoes-clip-art-free-l9jy15a.png Utolsó letöltés: 2016.12.29. http://www.storko.eu/ Utolsó letöltés: 2016.12.29.* 

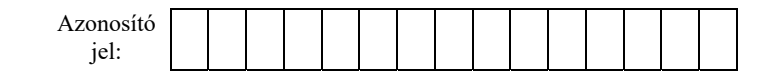

# Minta a Burgonya feladathoz:

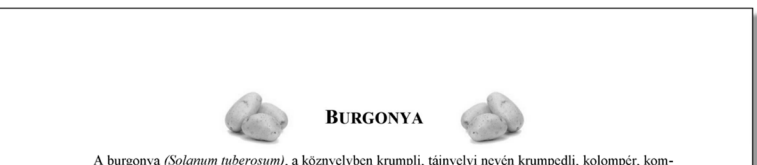

A burgonya (Solamum tuberosum), a köznyelvben krumpli, tájnyelvi nevén krumpedli, kolompér, konpér, kompér, grulya, földialma, svábtök vagy pityóka (Erdélyben). A burgonyafélék (Solanaceae) családba tartozó növény, amit ke

### Származása, élőhelve

**Szarmazasa, etonetye**<br>
Pennetyetékni öshonos, ott az öslakosok már körülbelül. 5000 éve termesztik, de fogyasztása<br>
Pennet öbb mint hétezer évvel ezelőttre tehető. Európába először Pizarro expediciója hozta el az 1540-es

#### Megielenése, felépítése

**Megjerenese, refepirese**<br>Egy kramplinővény. (50–90 cm) magasra növő, lágy szárú növény. A föld feletti<br>Egy kramplinővény. (50–90 cm) magasra növő, lágy szárú növény. A föld feletti<br>rész szárcsomóbból nönek a hajtások és l

Jellemzők

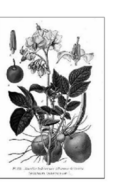

#### Főzési típusok Főzési típus

#### $\triangleq$ Finomszemcsés textúra Finomszemeses textura.<br>Főzés után is egyben maradó gumó.<br>Keményítőtartalma alacsony (9-12%  $\ddot{\bullet}$ Közepesen finom textúra.<br>Kissé szétfövő. Kissé lisztes vagy ki<br>panos konzisztencia.<br>A keményítőtartalma magasabb (13- $\triangleq$ dia B<br>Főznivaló a.  $\triangleq$ Laza szerkezetű, közepesnél nagyob Laza szerkezetű, közepesnei nagyob<br>csézet.<br>Szétfövő, lisztes, száraz, porhanyós.<br>Magas keményítőtartalmú (18-22%) tnivaló dia.

## Néhány magyar fajta .<br>Somogyi sárga kifli

Alkalmasság

Burgonyasaláta, hideg<br>konyhai készítmények

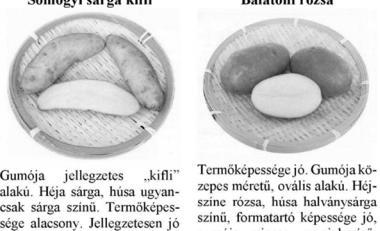

Gumóia iellegzetes "kifli" Gumoja jellegzetes "kitli"<br>alakú. Héja sárga, húsa ugyan-<br>csak sárga színű. Termőképes-<br>sége alacsony. Jellegzetesen jó<br>izű desszertburgonya, elsősor-<br>ban saláta és hidegkonyhai készítmények számára alkalmas.

Különleges fajták Perui lila

A perui lila egy Peruból számazó ősi fajta, melynek eredete az 1800-as évek elejéig vezethető vissza. Nyugat-Európában és Észak-Amerikában sok helyütt termesztik ma is, angol nyelvterületen a "Pur-ple Peruvian" és a "Blue

Skót-felföldi vörös

Balatoni rózsa

gumója piacos megjelenésű.<br>Konzisztenciája kissé szappa-

nos, íze jó

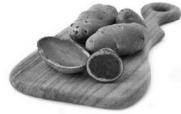

 $\label{thm:20}$  A Skót-felföldi vörös feltehetően a lelkes gyűjtökkel került a Vik-tória-korabeli Skóciába, ahol az 1850-es évektől kezdve termesztették. Önálló fajtaként "Highland Burgundy Red" néven 1936-ban ke-<br>rült be az

#### Rioja (Szászszorszép)

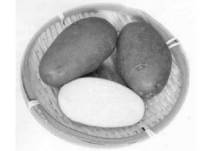

Gumója hosszas ovál alakú, sza-Gumoja nosszas oval alaku, sza-<br>taljos. Héja piros, húsa sárgás-<br>fehér színű. Középkorai érésű, bőtermő éltezésű hugonya. Ke-<br>ményítőtartalma magas, kon-<br>záztenciája lisztes. Kedvező gumorában<br>móformája, kiegyenlített mére megjelenésű.